#### $\sim$ -REVEAL

transition=convex&controls=1&show\_progress\_bar=1&build\_all\_lists=1&open\_in\_new\_window=1~~

# **Programmer en Python**

# **Généralités**

- Qu'est-ce qu'un langage de programmation ?
- Compilation ou interprétation, ou… ?

### **Rôle des langages de programmation**

- Décrire des instructions dans un langage compréhensible par un être humain, mais transformable en d'autres instructions compréhensibles par l'ordinateur (langage machine)
- Automatiser le traitement de l'information;
- Effectuer des calculs, des simulations;
- Traiter l'information en temps réel;
- Fournir un interface à l'utilisateur;

## **Évolution des langages**

- L'assembleur (à partir des années 50's)
	- Mnémoniques équivalentes aux instructions machines, donc fonction du processeur utilisé
	- Instructions de bas niveaux (appel d'une variable en mémoire, opération arithmétique entre 2 opérandes,…)
- Fortran, Cobol, Pascal, C, Basic,… (années 60s et 70s)
	- Indépendants de l'ordinateur utilisé
	- Proche d'un langage courant, description procédurale
- Les langages à objets (années 80s et 90s)
	- Briques logicielles indépendantes et autonomes
	- Réutilisations aisées, sans devoir les approfondir
	- Java, C++, Python, perl, Ruby. . .sont les plus connus
- Des langages spécialisés (PHP, SQL,…)

#### **Compilation et compilateur**

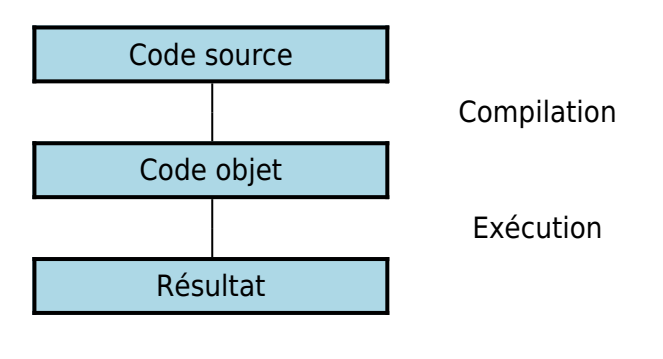

- Etape de traduction du code source en langage machine
- Liaison éventuelle du code avec des bibliothèques existantes de code compilé
- Exécution ultérieure du code machine (sur un ordinateur ne disposant pas du compilateur par exemple)
- Le compilateur peut optimiser le code (passes multiples)

Last<br>update: update: 2017/02/07 teaching:progappchim:presentation\_principes https://dvillers.umons.ac.be/wiki/teaching:progappchim:presentation\_principes?rev=1486462877 11:21

## **Interprétation et interpréteur**

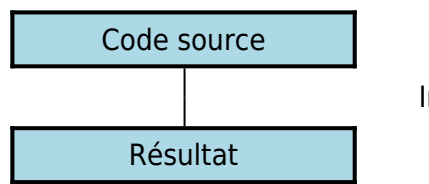

Interprétation

- Traduction dynamique du code source et exécution immédiate en répétant sans cesse :
	- lecture et analyse d'une instruction
	- exécution de l'instruction (si elle est valide)
- Le code est souvent moins optimisé, donc plus lent
- Il est nécessaire de disposer de l'interpréteur sur l'ordinateur
- On peut créer dynamiquement du code à interpréter pendant l'exécution
- On peut éviter la phase lente de compilation

# **Python / Langages à Bytecodes**

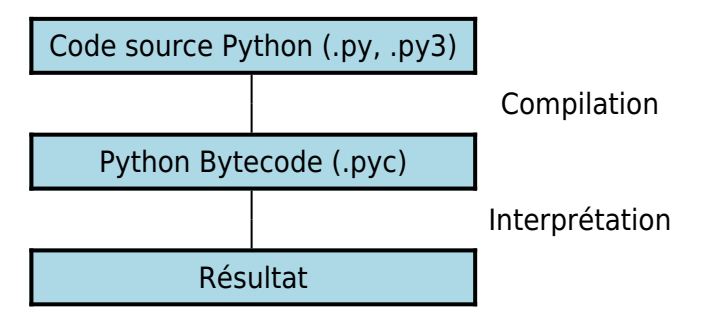

# **Premier aperçu de Python**

- Avantages généraux
- Avantages techniques
- Avantages pour l'apprentissage
- Avantages pour le scientifique, le chimiste
- Les premiers pas avec Python

## **Avantages généraux**

- langage de haut niveau (orienté objet)
- permet d'écrire des petits programmes ou suites d'instructions (scripts)
- licence libre (et gratuit)
- utilisable pour la programmation occasionnelle par des non-informaticiens
- nombreuses librairies existantes (modules)
- moderne et efficace pour les informaticiens
- excellente lisibilité intrinsèque du code
- Pour Python (et d'autres langages), c'est un peu plus compliqué…
- Le programme est compilé vers un pseudo-code indépendant de l'ordinateur
- Le Bytecode est interprété par la suite
- Avantages :
	- Facilité de développement (cycle écriture-exécution rapide, "briques" logicielles)
	- Portabilité (même programme pour des ordinateurs et OS différents)

bien documenté (aide et manuels en ligne, livres, forums, exemples…)

# **Avantages techniques**

- mode interactif
- non déclaratif
- typage de haut niveau, dynamique et fort
- ramasse-miette intégré
- interfaçable avec d'autres langages (à partir de et vers)
- version de base "piles comprises"
	- module mathématique
	- accès aux fichiers et répertoires (+ formats de données standards)
	- compression, archivage, gestion de bases de données
	- fonctions génériques du système d'exploitation
	- réseau et communication, protocoles internet (+email, html)
	- multimedia (son, image)
	- $\circ$  interface graphique (Tkinter)
	- o outils de documentation et gestion d'erreurs (débogage)
	- modules spécifiques Windows, Mac, Linux

 $\circ$  …

## **Avantages pour l'apprentissage**

- Installation aisée
	- de la version de base
	- de "distributions" étendues (avec des modules complémentaires)
- éditeur inclus (Idle) ou autre (SciTe, Pycharm, Eric,…)
- mode interactif pour les premiers essais
- principes de base identiques à de nombreux langages
- on n'est pas obligé d'utiliser toute la puissance du langage
- cycle d'écriture/essais très rapide

# **Avantages pour le scientifique, le chimiste**

- possible de débuter en quelques jours
- alternative à des logiciels spécialisés (matlab, scilab,…)
- bon pour les calculs scientifiques, le graphisme, les simulations
- modules spécialisés
	- représentations graphiques 2D (Matplotlib)
	- $\circ$  représentations graphiques 3D (Mayavi, Vpython, VTK,)
	- $\circ$  calculs scientifiques (numpy, scipy, ...)
	- o traitement d'images (PIL)
	- $\circ$  chimie (pymol, mmtk, chimera,...)
	- biochimie (biopython)

## **Les premiers pas avec Python 3**

- Sans installation : <https://repl.it/languages/python3>
- [Python Setup and usage](https://docs.python.org/3/using/index.html)

Last update: 2017/02/07 teaching:progappchim:presentation\_principes https://dvillers.umons.ac.be/wiki/teaching:progappchim:presentation\_principes?rev=1486462877 11:21

# **Ídle3 : interface d'exécution et d'édition**

Idle3 : interpréteur Python en console, avec exécution directe

```
>>> (8.314*300/24E-3)/101325
1.0256600049346163
>>>
```
Commandes : copyrigth, credits, license(), quit, help, help(),…

#### **Notion de variable**

On peut attribuer des noms de variables, pas seulement pour des nombres…

```
>>> R=8.314
\gg \ge \ge \pm \approx \cdot \approx 001
>>> V=24*L
\gg n=1>>> zero=273.16
>>> T=20+zero
>>> P=n*R*T/V
>>> atm=101325
>>> print(P,P/atm)
101555.51000000001 1.0022749568221072
>>>
```
### **Un peu de calcul**

On peut effectuer quelques calculs sur des entiers :

```
>>> 1236*5698
7042728
>>> 12569+6233
18802
>>> 12+69+532+65-9
669
>>> 12356*458955
5670847980
>>> 123*456
56088
>>> 123**456 ?? A ESSAYER ??
```
On peut travailler avec des très très très grands nombres…

## **Division et division entière**

```
\Rightarrow a =7/3
2.3333333333333335
\Rightarrow b = 7//32
```
- $\rightarrow$ 
	- En python, chaque "objet" possède son type et un identifiant :
		- type(a)
		- $\circ$  id(a)
		- $\circ$  type(b)
		- $\circ$  id(b)

**De nombreuses autres possibilités avec les nombres...**

```
>>> Navogadro=6.02214199E23
>>> kboltzmann=1.3806505E-23
>>> print Navogadro*kboltzmann
8.31447334956
\gg 2**0.5
1.4142135623730951
>>> (5+2j)*(3-7j)
(29-29j)
>>> (1.+1./1E6)**1E6
2.7182804690957272
>>>
```
- Les expressions numériques s'évaluent en respectant les régles habituelles de priorités : parenthèses, exponentiation, multiplication, division, addition, soustraction ("PEMDAS")
- On peut aussi travailler facilement avec des tableaux contenant des milliers de données !

#### **Un peu de logique : le type booléen !**

```
\gg 12 < 16
True
>>> 12 < 11
False
>>> 12 == 12, 12 == 13
(True, False)
>>> 12 < 16 or 12 < 11
True
\gg > 12 < 16 and 12 < 11
False
\gg type(12 < 11)
<class 'bool'>
```
Les tests, comparaisons et leurs combinaisons logiques sont utiles pour réaliser des opérations de manière conditionnelle. Pour la logique booléenne : cf. **Algèbre de Boole** 

#### **Les chaînes de caractères**

- appelées aussi "string"
- mots, phrases, ou texte long
- délimitées par ' (apostrophe) ou " (guillemet)
- la casse est significative
- caractères accentués, spéciaux et chiffres permis (caractères **×**[Unicode](https://en.wikipedia.org/wiki/fr:Unicode))
- CONSEIL : éviter les accents dans les noms des variables

Last update: 2017/02/07 teaching:progappchim:presentation\_principes https://dvillers.umons.ac.be/wiki/teaching:progappchim:presentation\_principes?rev=1486462877 11:21

peuvent comprendre des retours à la ligne (Enter) si délimitées par """

#### **Les chaînes de caractères**

```
>>> a='bonjour'
>>> b="bonjour"
>>> c='Bonjour'
>>> print a==b,a==c
True False
>>> d="pâté123#"
>>> print d
pâté123#
>>> é=d
>>> long="""un
deux
...
dix"""
>>> print(long)
un
deux
...
dix
>>>
```
### **Opérations sur les chaînes**

```
>>> s='Mons, le 15 septembre 2009'
\gg s[8:]
' 15 septembre 2009'
>>> s.find('le')
6
\gg s.split()
['Mons,', 'le', '15', 'septembre', '2009']
\gg s.upper()
'MONS, LE 15 SEPTEMBRE 2009'
\gg s.replace('','')
'Mons, le 15 septembre 2009'
>>>
```
#### **Créer son premier programme**

- Utiliser Idle3 comme éditeur (ou tout autre éditeur)
- Sauvegarder
- Exécuter
- Fermer
- Rouvrir Idle3 et le programme
- Exécuter

```
#!/usr/bin/env python
# -*- coding: utf-8 -*-
```

```
""" Programme élémentaire en Python
pour afficher une chaîne de caractères
" " " "
chaine = 'Message : Hello World !'
print(chaine)
```
# **Un peu plus loin dans Python**

## **Types de haut niveau**

Au delà des types de base (integer, float, string,…) on peut avoir des types sophistiqués (containers)

- listes
- dictionnaires
- tuples
- sets
- $\bullet$  ...

#### **Listes**

- collections/séquences ordonnées d'objets (types de base ou autres), introduits entre crochets et séparés par des virgules
- peuvent être homogènes ou hétérogènes (types identiques ou mélangés)
- on peut les compléter ou enlever des éléments dynamiquement
- indicées (numérotées) à partir de 0
- utilisables comme tableaux multidimensionnels
- nombreuses manipulations possibles (opérations, méthodes) : accéder, concaténer, trier, compléter, rechercher, réduire,…

## **Listes (bis)**

```
\Rightarrow a1 = [31, 16, 'mot', 'rouge', 1+3j, [2, 'bleu', 3.14]]
\gg al
[31, 16, 'mot', 'rouge', (1+3j), [2, 'bleu', 3.14]]
>>> a2 = [121,'vert', 'tomate']
>>> a3=a1+a2
>>> a3
[31, 16, 'mot', 'rouge', (1+3j), [2, 'bleu', 3.14], 121, 'vert', 'tomate']
>>> len(a3)
9
>> a3[4]
(1+3j)>> a3[5]
[2, 'bleu', 3.14]
\gg a3[5][1]
'bleu'
\gg a3[2:6]
['mot', 'rouge', (1+3j), [2, 'bleu', 3.14]]
```
## **Listes (ter)**

```
\gg a3[-1]
'tomate'
>> a3.pop()
'tomate'
>>> a3
[31, 16, 'mot', 'rouge', (1+3j), [2, 'bleu', 3.14], 121, 'vert']
\gg a3.pop()
'vert'
\gg a3.pop()
121
\gg a4=a3.pop()
\gg a4
[2, 'bleu', 3.14]
\gg a3. append (19.3)
>> a3
[31, 16, 'mot', 'rouge', (1+3j), 19.3]
```
## **Dictionnaires**

- collections/ensembles non-ordonnées de paires de clés et valeurs
- Chaque clé doit être unique (n'apparaître qu'une fois) et identifie la valeur correspondante (les clés sont souvent des nombres ou des chaînes)
- Les valeurs peuvent être un objet de n'importe quel type (de base ou autres)
- Clés et valeurs sont séparées par le caractère ":"
- Les paires clés :valeurs sont séparées par des virgules et le tout encadré par une paire d'accolades {} forme le dictionnaire.

## **Dictionnaires (bis)**

```
\Rightarrow d = {'e1': 8, 'e2': 9, 'e4': 11, 'e3': 3, 'e5': 1}
\gg d.keys()
dict keys(['e5', 'e3', 'e1', 'e4', 'e2'])
\Rightarrow d
{'e5': 1, 'e3': 3, 'e1': 8, 'e4': 11, 'e2': 9}
\gg d['e4']
11
>>> 'e7' in d
False
>>> import operator
>>> print(sorted(d.items(), key=operator.itemgetter(1)))
[('e5', 1), ('e3', 3), ('e1', 8), ('e2', 9), ('e4', 11)]>>>
```
## **Tuples**

- Les tuples sont comme les listes, MAIS :
- entourés de parenthèses au lieu de crochets
- les éléments sont non-modifiables après la création
- pas de méthodes sur les tuples (rechercher, enlever un élément,…
- les tuples sont plus rapides d'accès que les listes
- ils peuvent être utilisés comme clés de dictionnaires
- il est possible de convertir un tuple en liste et vice-versa

## **Ensemble (set)**

- collection non ordonnée d'éléments non répétés (uniques)
- L'utilisation des ensembles se fait par analogie avec les propriétés et opérations de la théorie mathématique des ensembles : appartenance, cardinalité (nombre d'éléments), union, intersection, différence, …

## **Structure conditionnelle**

Instruction d'exécution conditionnelle if…elif…else (si…sinon-si…autrement)

- Commence par **if expression** :
- Si l'expression est vraie, le bloc d'instructions qui suit est exécuté
- Si c'est faux, **elif expression** : permet d'enchaîner une seconde condition
- Si aucune condition n'est vérifiée, **else** : permet de déterminer les instructions à effectuer

### **Structure conditionnelle (exemple)**

```
a = int(input('Donnez une note ? '))
if a \ge 18:
     print("Excellent")
elif a \ge 16:
     print("Très bien")
elif a \ge 14:
     print("Bien")
elif a \ge 12.
    print("Satisfaisant")
elif a \ge 10:
     print("Réussi")
else:
     print("À représenter")
```
### **Structures de répétition while et for**

#### **While**

- Commence par **while expression :**
- Si l'expression est vraie, le bloc d'instructions qui suit est exécuté
- L'expression est à nouveau évaluée
- Lorsque l'expression est (devient) fausse, le bloc n'est plus exécuté
- **break** permet de quitter prématurément la structure de répétition

**for**

- Commence par for element in sequence :
- Le bloc d'instructions qui suit est exécuté autant de fois qu'il y a d'éléments dans la séquence
- Else : permet d'exécuter un autre bloc après avoir considéré tous les éléments

Last<br>update: update: 2017/02/07 teaching:progappchim:presentation\_principes https://dvillers.umons.ac.be/wiki/teaching:progappchim:presentation\_principes?rev=1486462877 11:21

**break** permet de quitter prématurément la structure de répétition

#### **Exemples while et for**

```
print('Structure while !')
c=0while c< 4:
    print(c)
    c=c+1print('value' finale = ', c)print('Structure for')
a=range(11)
print(a)
for n in a:
     print(n*7)
```
#### **Indentations des structures**

L'indentation est intégrée à Python

- Les retraits permettent de reconnaître et exécuter des structures dans des structures
- Efficace, léger et très favorable à une écriture compacte et lisible des programmes
- Tabulations (en fait remplacées par 4 espaces !)
- Importance de la configuration correcte de l'éditeur (utilisation d'espaces)
- Si l'indentation n'est pas respectée précisément : erreur

### **Exemples d'indentation**

```
print('Table de multiplication')
a=range(11)
for i in a:
    for j in a:
        print(i * j,)print(' sont multiples de ',i)
```
### **Fonctions en Python**

- Permettent d'étendre le langage
- Résolvent un problème délimité
- Font appel elles-mêmes à d'autres fonctions
- Dépendent de variables (arguments, paramètres)
- Appelables autant de fois que souhaité, avec des arguments quelconques
- Renvoient (ou non) un résultat utilisable dans une expression
- Utilisent des noms de variables à portée locale
- Définies par le programmeur, ou existantes dans des "librairies modules" supplémentaires
- Spécifiées ou définies avant l'utilisation

From: <https://dvillers.umons.ac.be/wiki/>- **Didier Villers, UMONS - wiki**

Permanent link: **[https://dvillers.umons.ac.be/wiki/teaching:progappchim:presentation\\_principes?rev=1486462877](https://dvillers.umons.ac.be/wiki/teaching:progappchim:presentation_principes?rev=1486462877)**

Last update: **2017/02/07 11:21**

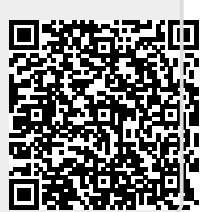